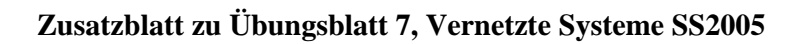

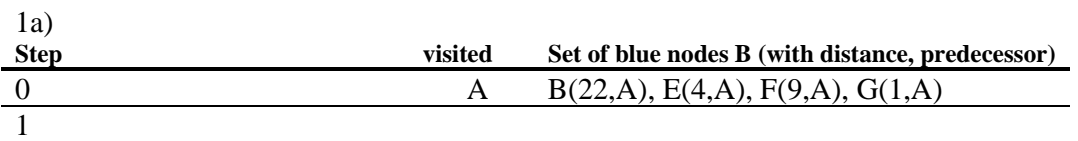

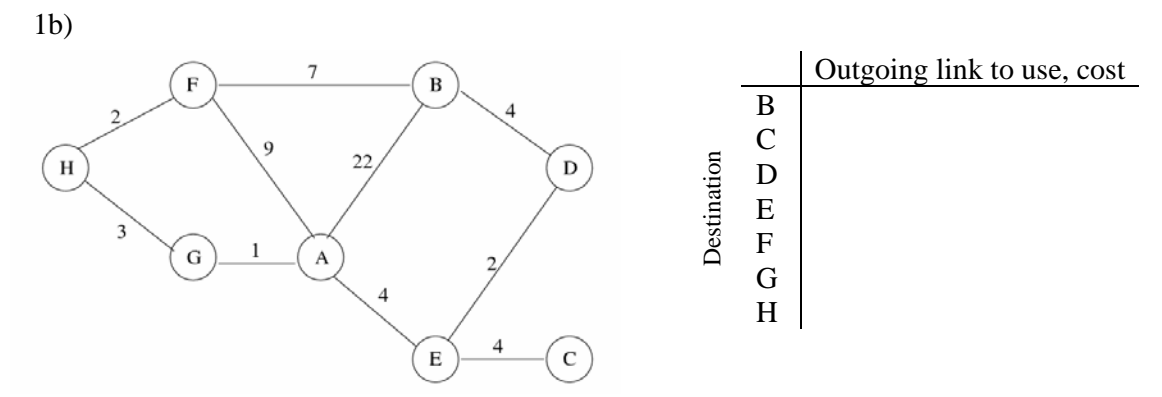

Zeichnen Sie hier Ihren Spannbaum ein. Tragen Sie hier die Routingtabelle ein.

2c)

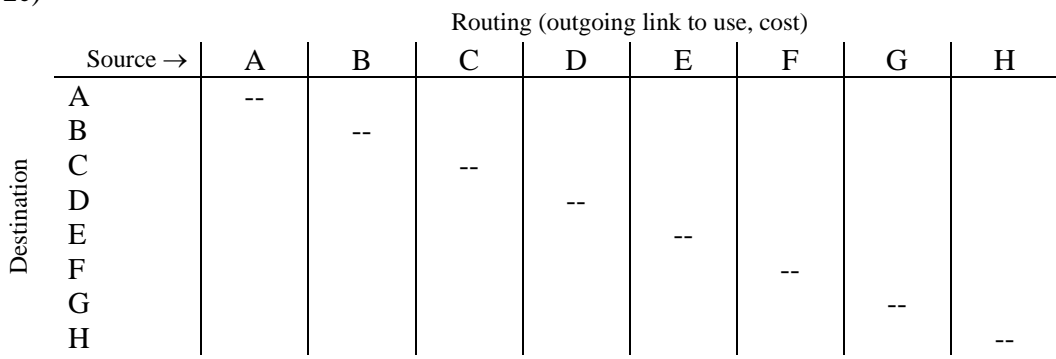

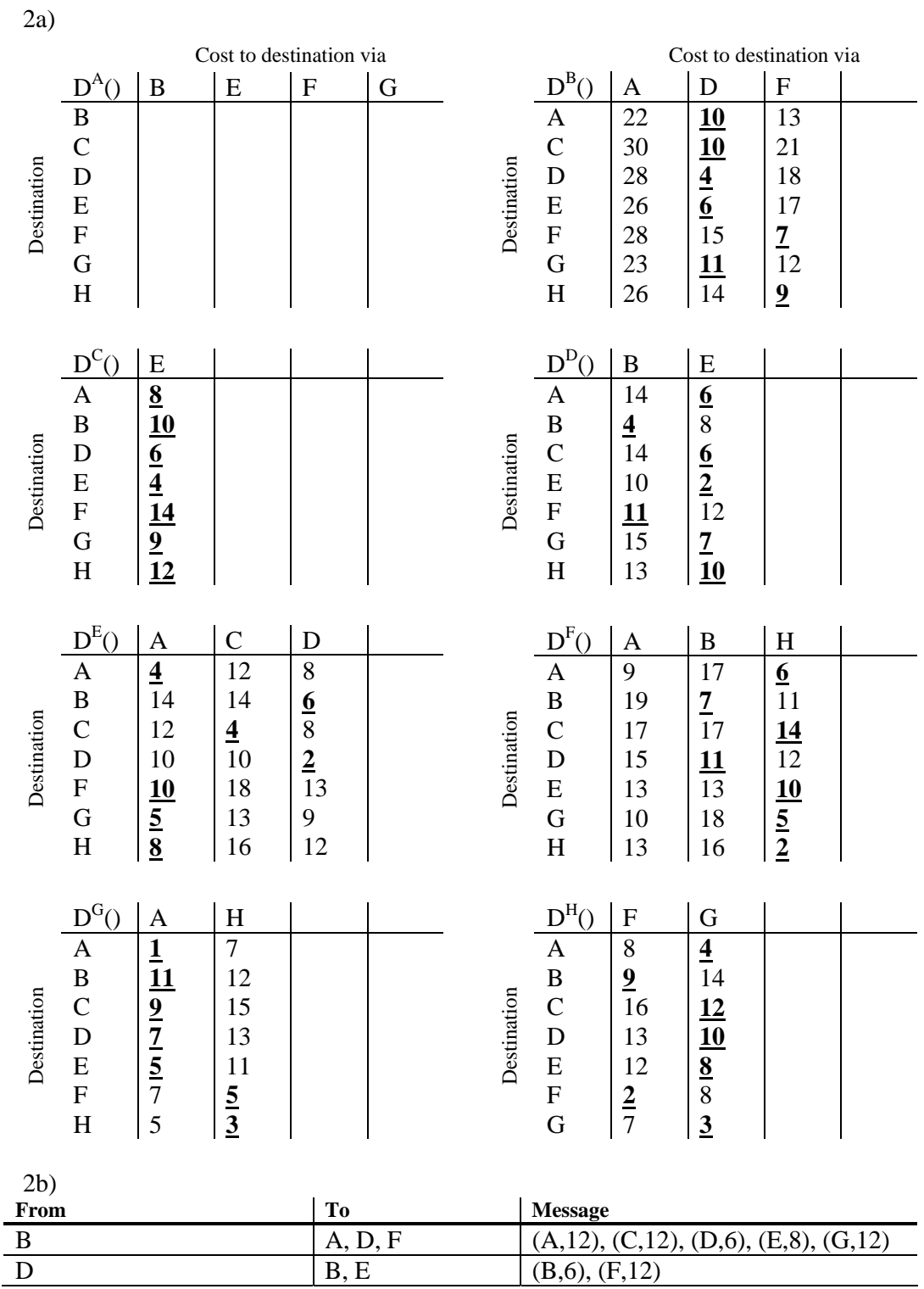